### **Távközlési Kutató Intézet**

# **EKG görbék automatikus kiértékelése és szeparálása tanuló algoritmusok felhasználásával**

**Bak Miklósné, Kobzos László és Gulyás Ottő** 

**A Távközlési Kutató intézet az Országos Kardiológiai Intézettel egyUttmUködve dolgozik egy kisszámítógép (CII-10010) körüli orvosdiagnosztikai mintaállomás megteremtésén. Ebben a dolgozatban ezeknek a feladatoknak a software vonatkozásait tárgyaljuk. összefoglaltuk a diagnosztikai állomás software rendszerét, majd ezen belül részletezzük az egyes feladatokat. Igy beszámolunk az EKG regisztrátumok tárolásáról, az adatok ellenó'rzésérál, korrigálásáról, az EKG regisztrátumok különböző kódrendszerben (Ltndeman (1), Specht (2), Caceres (3)) kijelölt paramétereinek automatikus uton történő meghatározásáról. Bemutatjuk az automatikus lényegkiemelés számitágéppel történt végrehajtásának eredményeit (4). Beszámolunk tanuló algoritmus programrendszerünkről, melyet felhasználunk az EKG felvételek osztályozására két vagy több kategóriában.** 

**Folyamatban van az OKI ambulanciájára kihelyezett pult és a TKIban már működő CII-10010 számitógép összeköttetésének megvalósítása, az ambulancián jelentkező betegekről három-elvezetéses ortogonális rendszerben felvett EKG görbék leletanyagának elkészítése, és ennek alapján a pácienseket a tanuló algoritmusok felhasználásával kategorizálni megadott osztályokba. (6).** 

**A megvalósítás alatt állá diagnosztikai mintaállomás orvosi, software és hardware rendszere egyúttal további szolgáltatások alap|át képezi. Igy bizonyos módosítások után a rendszer alkalmassá tehető populációs vizsgálatok, szűrés, intenziv őrzés és kutató jellegű munkák elvégzésére.** 

### **lényegkiemelés és szeparőlós**

**A hardware jellegű feladatok az előbbiekben említett témával kcpcsolatban akkor kezdődnek, mikor a betegre felhelyezik az elektródákat, majd biztosítaniuk kell az adatátvitelt az OKI és a TKI között, meg kell teremteni a szómitágőp-orvos Interaktív kapcsolatát ős meg kell valósítani az EKG görbék digitalizálását és számi tógépbe vitelét (1. ábra). Ezeket a feladatokat Itt most nem tárgyaljuk, az (5) Irodalomban megtalálható részletes leírásuk.** 

**A számítógépes EKG diagnózissal kapcsolatos software feladatok két, egymástál jól elkülöníthető részre bomlanak.** 

Az egyik feladat a leletanyag automatikus uton való előállítása.

## **1.) Lényegkiemelés**

**A számítógépes tanulásnál előforduló gyakorlati feladatok nagy részénél (meteorológiát előrejelzés vagy kőola(kutatás) rendelkezésünkre áll a tanulópontok halmaza. Ez az EKG görbék alapján (figyelembe véve a kísérő adatok közöl is néhányat) történő szeparálás esetén nem áll fenn, ugyanis az EKG paraméterek meghatározása kézi uton rendkívül fáradságos, pontatlan és nehézkes lenne. Szükségessé vált az EKG görbék paramétereinek automatikus meghatározása, tehát egy olyan paramétervektor előállítása, mely a görbét jó közelítéssel írja le, a számi tógép számára egyszerűen kezelhető és lehetővé teszi a kitűzött klasszlflkálást. Ezt az eljárást nevezzük lényegkiemelésnek és a folyamat eredményét leletanyagnak.** 

**Ez esetben leletanyagon még csak az EKG görbékből leolvasható paramétereket értjük, mint ahogyan azt a 2. ábra mutatja. Ezeket a paramétereket azután csoportosíthatjuk tetszőleges kódrendszer szerint. Ilyen kádrendszerek például a Caceres által vizsgált 17 paraméter vagy a Llndeman-főle egy-elvezetéses rendszerben felvett görbékről leolvasható 14 paraméter vagy akár a Specht-féle kódok, aki csak a QRS-komplexust vizsgálta. M i mind a három fent felsorolt kádrendszert meghatároztuk teljesen automatikusan. Egy páciens egy periódusára vonatkoztatott leletanyag látható a 3. ábrán.** 

**Ahhoz, hogy bármelyik kádrendszer szerinti lényegkiemelést végrehajtsuk, az ezt megvalósító programnak a következő feladatokat kell elvégezni (4. ábra):** 

- **a .) az adatokat ellenőrizni kell**
- **b.) amennyiben software uton korrigálható hiba fordul elő, ugy ezt a korrekciót végre kell hajtani**
- **c.) a hitelesítő négyszögimpulzust, amely minden egyes felvétel előtt megtalálható, a számítógépnek fel kell ismernie, meg kell határoznia az amplitúdó értékét és tárolnia kell a későbbi számitások elvégzéséhez**

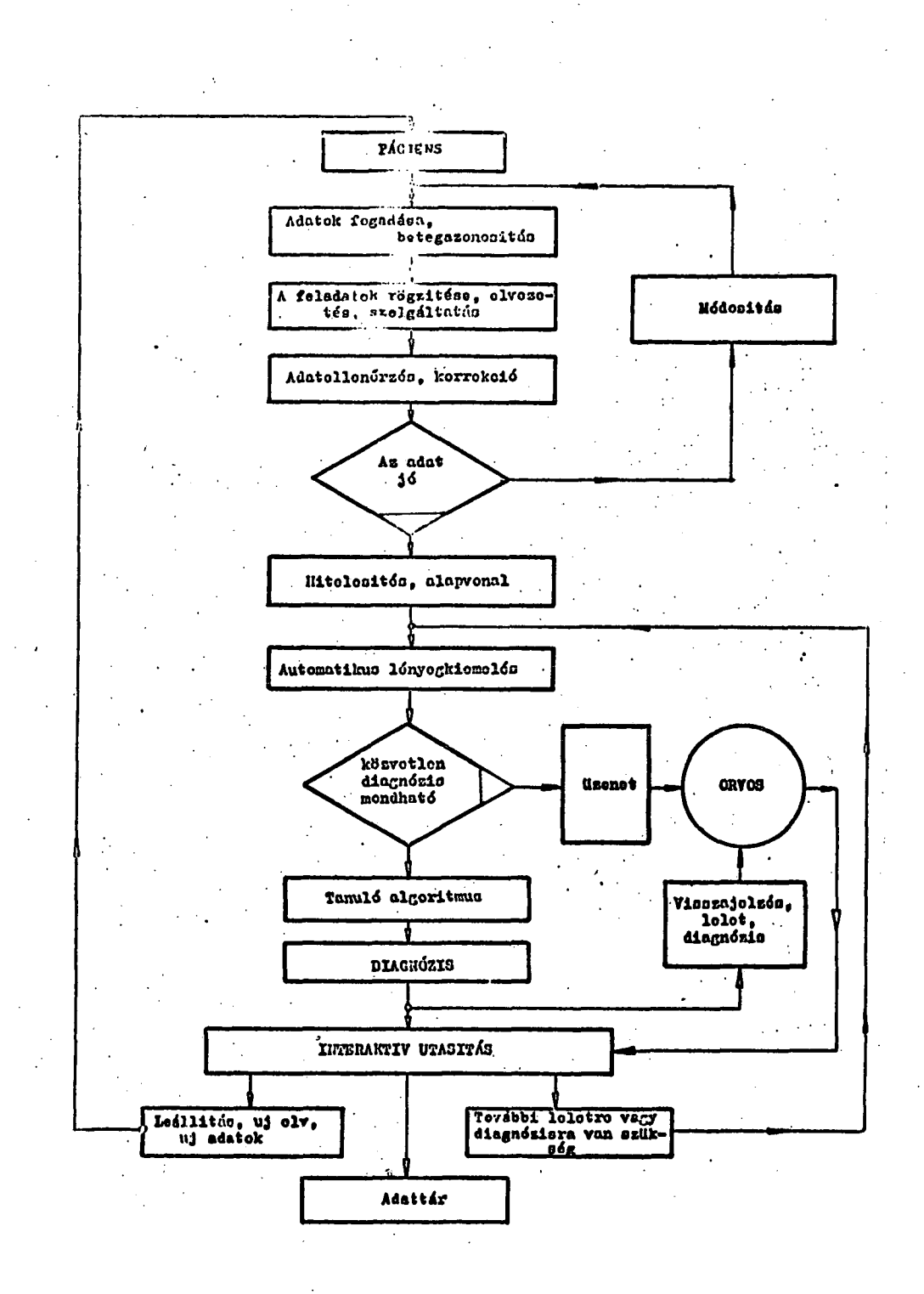

 $-169 -$ 

1. ábra

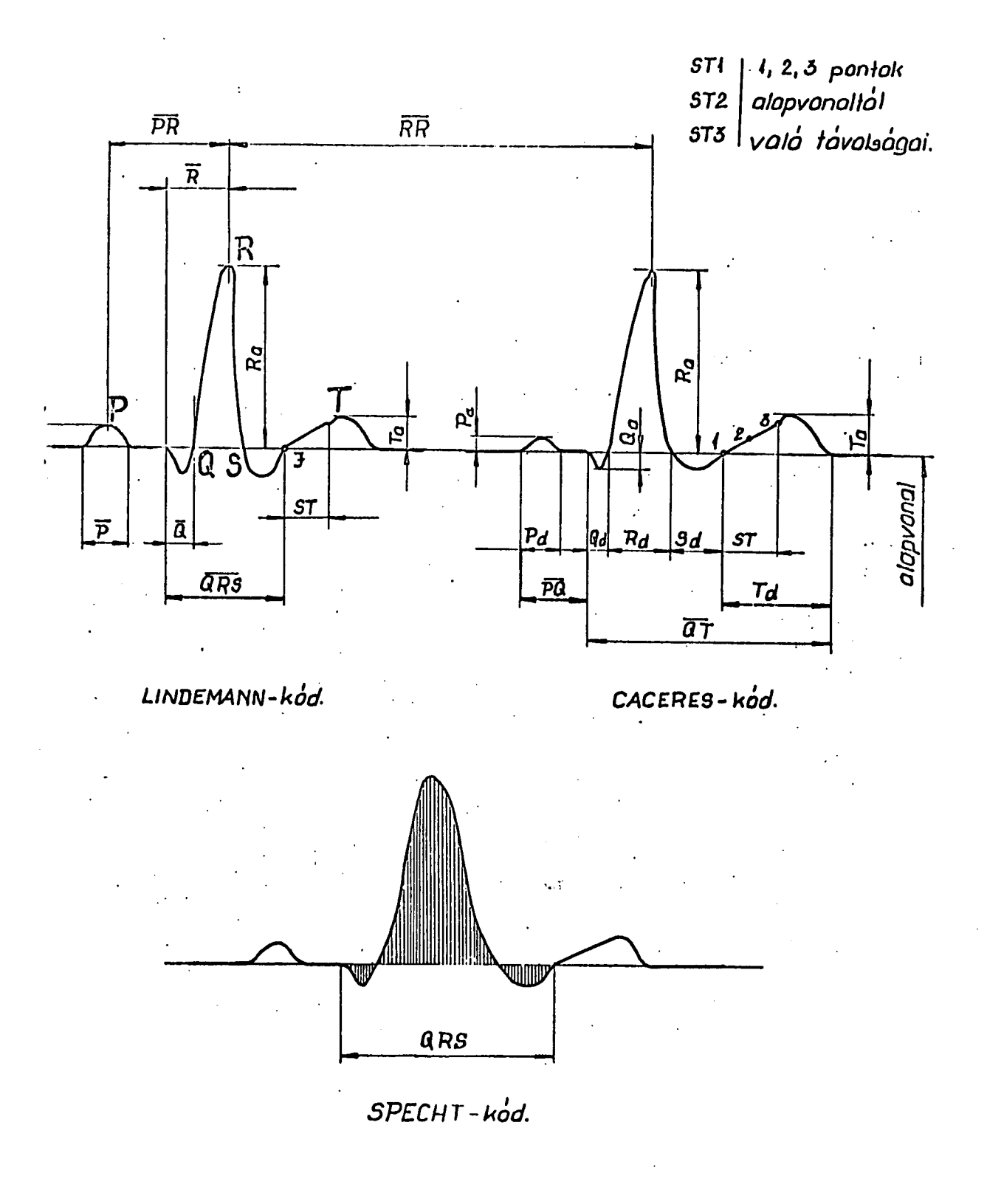

2. ábra

 $-170 -$ 

- d.) az EKG periódus egy biztos pontját (pl. az R csucs helye) egyértel**műen fel kell ismerni. A gép számára - különböző zajok miatt - ez nem egyszeri) feladat, ezért nemcsak egyszerű logikai uton való felismeréssel, hanem egy etalon alkalmazásával több analitikus lépésben biztosítjuk az R csúcs helyének pontosságét**
- **e.) a P, Q , S, T komplexusokhoz tartozó paraméterek meghatározása csak az EKG görbe simítása után (legkisebb négyzetek módszerével) vált lehetségessé. Az automatikus lényegkiemelést megvalósitó program lyukszalagra is kilyukasztja a 3. ábrán látható eredményt, , mely közvetlenül felhasználható a tanuló algoritmusok inputjaként. Miután mindezeket a feladatokat végrehajtottuk, akkor a kívánt ködrendszerben előforduló paramétereket a sornyomtatára kinyomtattuk táblázatos formában (3. ábra) és lehetőséget adtunk a lelethez tartozó EKG görbe klrajzoltatására Is. A kirajzolt görbén a gép automatikusan megjelöli a P, R, T hullámok helyét (lásd függelék).**

**A későbbiekben a leletanyagon nemcsak az EKG görbékből leolvasható paramétereket értjük, hanem az u.n. kisérő adatokat is. Ilyenek pl.: nem, kor, testsúly, testmagasság, hőmérséklet, vérnyomás, stb. Ezeknek egy részét felhasználjuk a tanuló algoritmusok bemenő adataiként is.** 

**2 .) Szeparálás^ (7)** 

**Az elektrokardiogramok osztályba sorolásához az orvos számára nagy segítséget nyújthat a tanuló algoritmusokkal történő szeparálás. Ezen algoritmusok képesek előzetes minták alapján döntést hozni. A TKI-ban már megvalósított tanuló algoritmusok főbb tipusai a következők:** 

**a .) lineáris és szakaszonként lineáris szeparálás (committee machine)** 

**b.) legközelebbi szomszéd szerinti döntés (Nearest Neighbor)** 

**c.) potenciálfüggvényes algoritmusok** 

**d.) Parsen-becslésen alapuló különböző algoritmusok** 

**A b.) és c.) pontban említett tanuló algoritmusok kipróbálása az EKG adatokra éppen e dolgozat megírásának idején van folyamatban. A tanuló algoritmus rendszer programjait már sikeresen alkalmaztuk a zivatarelőrejelzés feladatára (8).** 

**Az automatikus lényegkiemelést megvalósító program a MAVEMI GIER tipusu számitágépén működik és ALGOL programnyelven Íródott. Átírása a diagnosztikai berendezés alapgépére, a Cll 10010-es gépre a közeljövőben fejeződik be. A tanuló algoritmus programrendszer átírása már megtörtént.** 

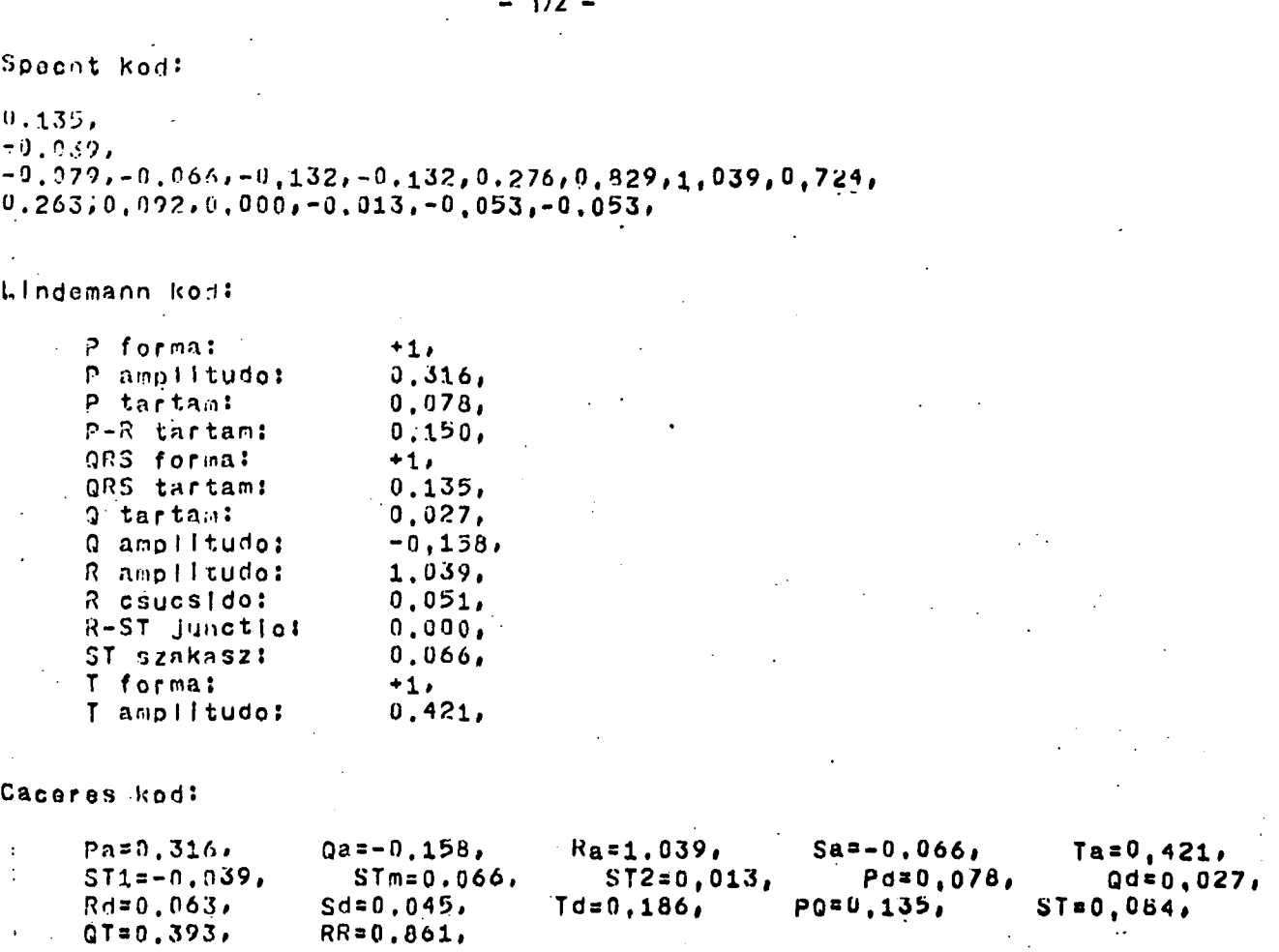

 $\frac{1}{2}$ 

3. ábra

 $\rightarrow$  $\sim 10^{-1}$ 

i.

 $\bar{a}$ 

 $-172 -$ 

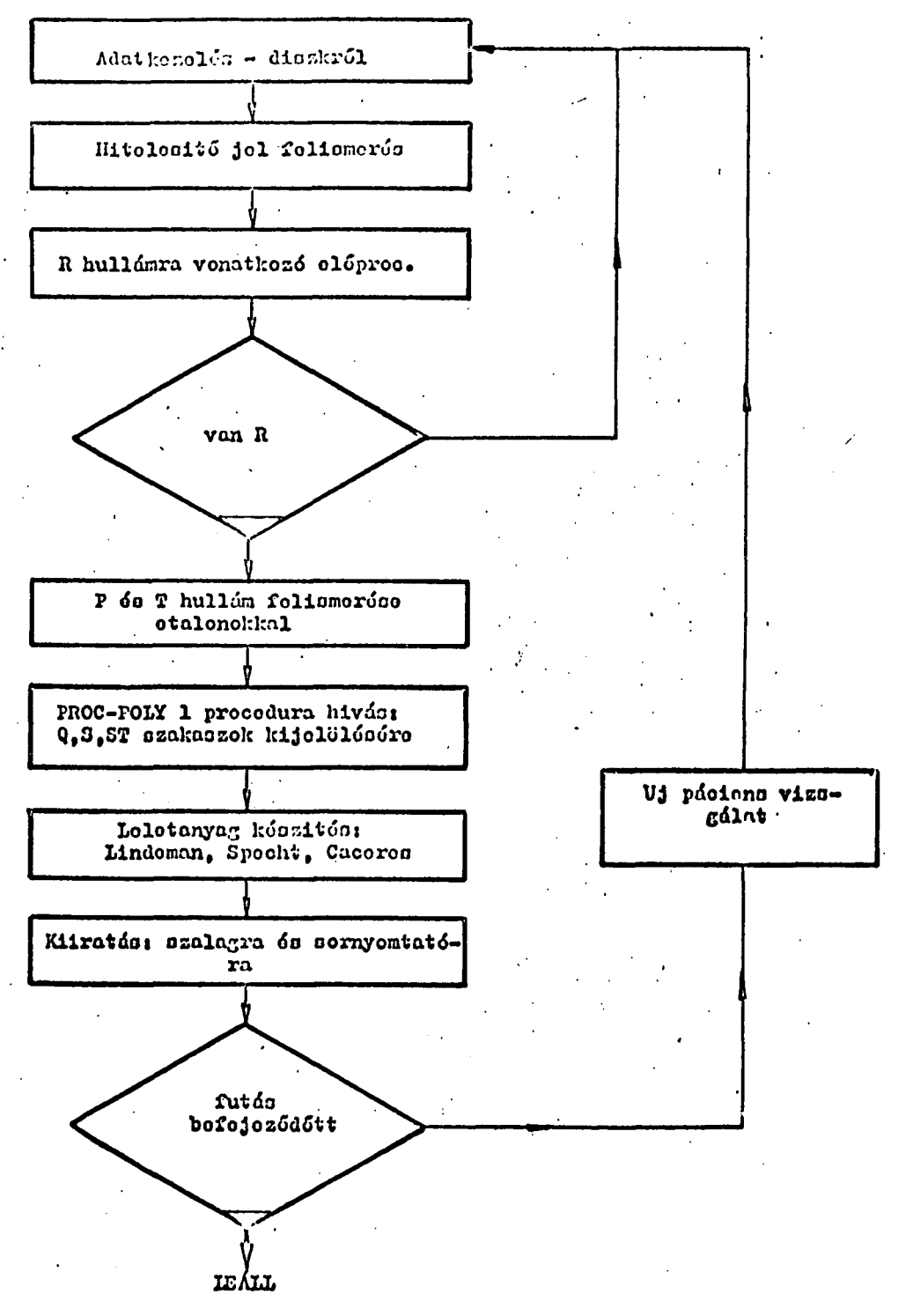

**Az OKI és TKI közötti összeköttetést - melynek feladata biztosítani az orvos és a számi tógép kapcsolatát - szervező' programok kidolgozása megkezdődött.** 

**A tanuló algoritmusok alkalmazásának tipikus példája az EKG görbék**  kategorizálása. Jelöljön X., X<sub>2</sub>, **....... X** þizonyos EKG görbékhez tartozó paraméterek által alkotott vektort, és '' X ielentse az X <del>-</del>nek az **identen az az alamatását** az az alamatását az a<br>Alamatását középek keletetetetetetetetetek az alapjását az alapjását az alapjását az alapjását az al **orvos által meghatározott kategóriáját.**

Az a.) – d.) pontokban felsorolt tanuló algoritmusok feladata olyan **f (X, X, , X , X, , X ) = f(X ) döntési szabály kialaki**tása, amelyik az n minta alapján valamilyen értelemben (pl. Bayes-i érte**tása, amelyik az n minta alapján valamilyen értelemben (pl. Bayes-i értelemben) jó döntést hoz. (Részletesen lásd: (4), (7)). Az X. vektor pontjait az előzőekben tárgyalt lényegkiemelés! algoritmus és a kisérő adatok egy része határozza meg. Az X . tanítást az orvosok adják meg a (ó) alapján.** 

#### **IRODALO M**

- **(1) Lindeman, R. D. , J. D. Kijariacopoulos, L. L. Conrad: Evolution of new single, oblique chest lead for the rapid screening of electrocardiographic abnormalities in large population, Amer, Heart J.** *65,* **24, 1963.**
- **(2) Specht, D. F.: Vectorcardiographs diagnosis using the polynomial discriminant method of pattern recogniton, IEEE Trara. on Bio-Medical Engineering vol. BME-14. No . 2 , pp. 90-96 . April, 1967.** 
	- **(3) Caceres, C.A. , L.S. Dreifus: Clinical electrocardiography and computers, 1970.**
	- **(4) TKI Intézeti tanulmány, 1971; II. C . 4 . (Bak M.né , Gulyás O. )**
	- **(5) TKI Intézet! tanulmány, 1970. 2. A . (B. Nagy A. , Balogh B.)**
	- **(6) TKI Intézeti tanulmány, 1971. II. C. 3. (dr. Ghyczy K.)**
	- **(7) Gulyás O. , Cslbi S. , Molnár L. , Németh J.: Tanuló-felismerő eljárások 1. , Mérnöktovábbképző Intézet, 1971. márc.**
	- **(8) Szalay G. , Molnár L. , Gulyás O. : Tanuló algoritmusok alkalmazása a meteorológiában a konvektiv aktivitás előrejelzésére, Acta Cybernetica, 1970. szept.**

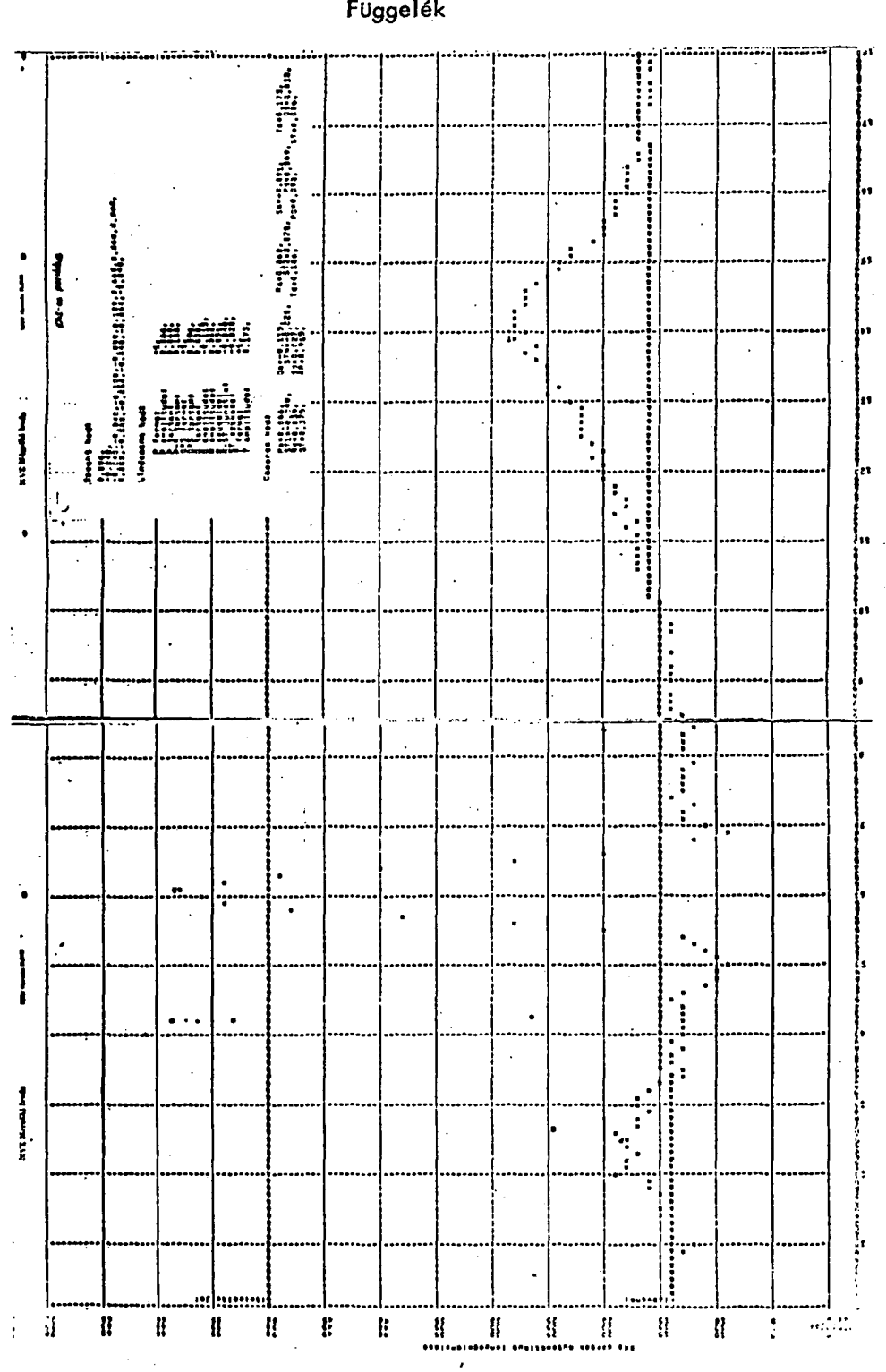

 $\mathcal{A}^{\mathcal{A}}$ Fuggelék

 $-175 -$